# **Monitoramento de florestas tropicais utilizando sistema TerraAmazon - Estudo de caso: Costa Oeste do Gabão, África Central**

César Guerreiro Diniz<sup>1</sup> Ulisses Silva Guimrães<sup>1</sup> Luís Waldyr Rodrigues Sadeck<sup>1</sup> Alessandra Rodrigues Gomes <sup>1</sup> Claúdio Aparecido de Almeida<sup>1</sup>

<sup>1</sup>Instituto Nacional de Pesquisas Espaciais - INPE Centro Regional da Amazônia Av Perimetral, 2651 – CEP 66077-830 Belém - PA, Brasil {cesar.diniz, ulisses.guimaraes, luis.sadeck, alessandra.gomes, claudio.almeida}@cra.inpe.br

**Abstract**. The monitoring of forests is an essential tool for countries that adopt as public policy the preservation of its forests (especially those located in tropical regions such as Brazil, Central Africa and Southeast Asia), allowing better management and supervision of forest resources. Since 1988, with the PRODES project, INPE has been monitoring and producing annual rates of deforestation for the Brazilian Amazon. From the year 2002, these estimates started to be produced by digital classification of images using the SPRING software wich riqueired independent data bases, creating a complex operational environment, which increased even more in complexity by the use of imagery from other satellites, CBERS and DMC necessary to ensure the availability of data from to map periodic deforestation. TerraAmazon System was developed to simplify this scenario, working on a more robust, integrated and secure database structure, allowing the concurrent use of the same basic spatial information, structured in topology rules and access controls. This paper presents the potential of the TerraAmazon system for monitoring of deforested areas in a stretch of Gabon territory, Central Africa.

**Palavras-chave:** TerraAmazon Sytem, Tropical Forest Monitoring, West Coast of Gabon.

#### **1. Introdução**

As florestas tropicais úmidas merecem atenção especial pois, mudanças demográficas, econômicas e sociais continuam a exercer considerável pressão sobre a cobertura florestal e o conhecimento sobre sua distribuição e taxas de variação continua limitada (Geist et al., 2001).

No continente Africano as florestas tropicais úmidas estão confinadas a uma faixa equatorial de largura variável e maior parte destas florestas está localizada na Bacia do Congo (Laurance et al., 2006).

África Ocidental e Central representam a segunda maior área de floresta tropical do mundo, atrás apenas da Floresta Amazônica (FAO, 2003). A importância da conservação das florestas mundiais, bem como a conservação da biodiversidade tem sido amplamente reconhecida (Sayeretal, 1992; Alpert, 1993; Kuper et al., 2004).

Neste cenário, o monitoramento de florestas é uma ferramenta indispensável aos países que adotam como política pública a preservação de suas florestas (em especial aqueles localizados em regiões tropicais, como Brasil, África central e sudeste asiático), subsidiando a tomada de decisões, permitindo assim melhor gestão e fiscalização dos recursos florestais e a consequente manutenção da biodiversidade, ciclos biogeoquímicos e climáticos.

O monitoramento das florestas tropicais brasileiras vem sendo realizado pelo Instituto Nacional de Pesquisas Espaciais (INPE) desde 1978 (Duarte et al., 2007). O sucesso operacional deste monitoramento está atrelado ao êxito dos projetos: PRODES ANALÓGICO, PRODES DIGITAL e DETER.

Desde 1988, com o PRODES Analógico, o INPE vem monitorando e produzindo taxas anuais do desflorestamento da Amazônia Legal. A partir do ano de 2002, com o PRODES Digital, estas estimativas passam a ser produzidas por classificação digital de imagens, utilizando-se do software SPRING.

Com o SPRING, o mapeamento exigia 229 bases de dados independentes, cada uma contendo uma imagem LANDSAT, criando um complexo ambiente operacional. A complexidade do tratamento dos dados aumenta ainda mais com o uso de imagens de outros satélites, CBERS e DMC, necessários para garantir a disponibilidade periódica dos dados de desflorestamento.

O TerraAmazon foi desenvolvido para simplificar este cenário trabalhando sobre uma estrutura de banco de dados mais robusta, integrada e segura, permitindo o uso concorrente de uma mesma base de informação espacial, estruturadas sob regras topológicas e controles de acesso.

Nesse contexto, o objetivo deste trabalho é apresentar a potencialidade do sistema TerraAmazon para o monitoramento das áreas desflorestadas em um trecho do território do Gabão, África Central. Para tal, serão apresentados resultados preliminares do monitoramento de florestas utilizando-se exclusivamente o Sistema TerraAmazon v.3.0.1.

## **2. Sistema TerraAmazon**

 O TerraAmazon é sistema de manipulação de dados espaciais baseado na biblioteca de geoprocessamento TerraLib (Câmara et al., 2000). Este aplicativo é capaz de realizar operações espaciais em ambiente de multiusuário, no qual acessos concorrentes editam uma base de dados única e vinculada a regras de restrição e topologia.

O meio principal de controle e integridade dos dados ocorre por um Sistema Gerenciador de Banco de Dados (SGBD), atualmente o sistema permite o uso dos seguintes bancos de dados: Access, MySQL, SQLServer, PostgreSQL, PostGIS, Oracle, e Oracle Spatial.

Em toda aplicação do TerraAmazon existe um nível hierárquico para o desenvolvimento de projetos, havendo diferentes níveis de privilégios como: **administrador de banco de dados**, possui funções de super usuário como criação, manipulação e remoção do banco de dados, estabelece restrições de acesso e cria relações topológicas entre as feições geométricas e suas correspondentes informações alfanuméricas; e **operador**, capaz de realizar operações de edição e validação das informações inseridas no banco de dados, informações estas, comumente desenvolvidas por **intérpretes** e **auditores**.

Ate o momento, estão disponíveis no sistema TerraAmazon três *plugins* com funções distintas para auxiliar nas atividades de um projeto.

O *plugin Cloud Detection* possibilita identificar e delimitar vetorialmente nuvens e sombras em uma imagem através da aplicação de fatiamento e filtros, utilizando limiares obtidos em diferentes bandas espectrais da própria imagem. O *plugin PDI* realiza as etapas do processamento digital de imagens pertinentes ao monitoramento de florestas, disponibilizando ferramentas de correção geométrica, operadores aritméticos, realce, segmentação, classificação, Modelo Linear de Mistura Espectral (MLME) e outros. O MLME pode ser aplicado sobre imagens dos sistemas sensores LANDSAT, CBERS, RESOURCESAT, MODIS, NOAA e SPOT. O *plugin TerraPrint* apresenta uma interface de elaboração de mapas e cartas que podem ser visualizados e editados em diversas formas e padrões cartográficos.

O TerraAmazon, permite a criação de um banco de dados local ou conexão a um banco de dados remoto. Seu funcionamento está atrelado a existência de um banco de dados no modelo TerraLib criado sob a gerência de um SGBD (Figura 1).

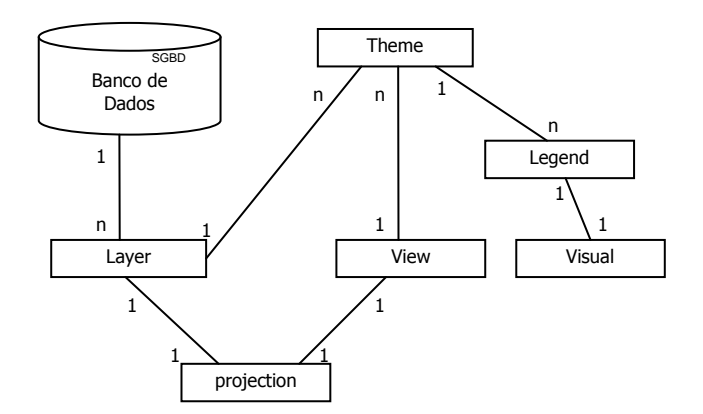

Figura 1 – Modelo TerraLib e as relações de cardinalidade entre os objetos.

# **3. Área de Estudo**

O Gabão, país da África Central, possui aproximadamente 265.287,44 Km<sup>2</sup> de extensão territorial, faz limite ao norte pelo os países da Guiné Equatorial e Camarões, ao sul pelo Congo o qual somam cerca de 2.374,21 Km de fronteira. Sua porção oeste é banhada pelo Oceano Atlântico, limitada pelo Golfo da Guiné, apresentando aproximadamente 1.185,70 Km de linha de costa.

Predominam no Gabão as florestas tropicais úmidas densas de terras baixas localizadas mais próximas à costa, e mais ao centro do continente, as porções florestais mais sazonais e semi-decíduas. Em menor proporção, cerca de 15% das tipologias vegetacionais, também é possível encontrar pântanos, mangues, estepes e savanas (Laurence et al.*,* 2006).

Dentre as 17 cenas LANDSAT que recobrem o Gabão, foi utilizada para este trabalho a órbita/ponto 186/061 por apresentar diferentes ambientes em uma mesma área, na costa oeste do país (Figura 2).

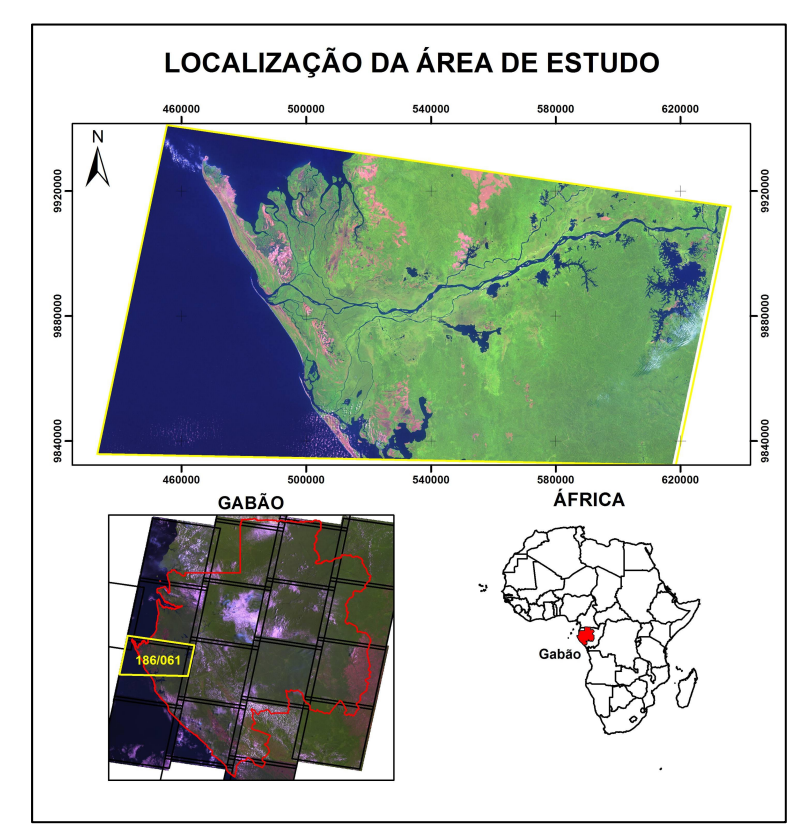

Figura 2 – Mapa de localização da área de estudo teste no Gabão.

## **4. Materiais e Método de trabalho**

Neste trabalho foram utilizados trechos das cenas LANDSAT TM (07/12/1990) e LANDSAT ETM+ (31/07/2001) de órbita/ponto 186/61, em formato geotiff, ortorretificada, adquirida livremente no programa *Global Land Cover Facility* da Universidade de *Maryland* através do portal http://www.glcf.umd.edu.

 As imagens foram processadas utilizando-se do sistema TerraAmazon versão 3.0.1 de de 17/06/2010, desenvolvido em C++ para multiplataformas Linux e Windows. O banco de dados foi o PostgreSQL versão 8.4.

 Para realizar o mapeamento das classes temáticas, foi seguido um conjunto de técnicas e processamentos, conforme apresentado na Figura 3.

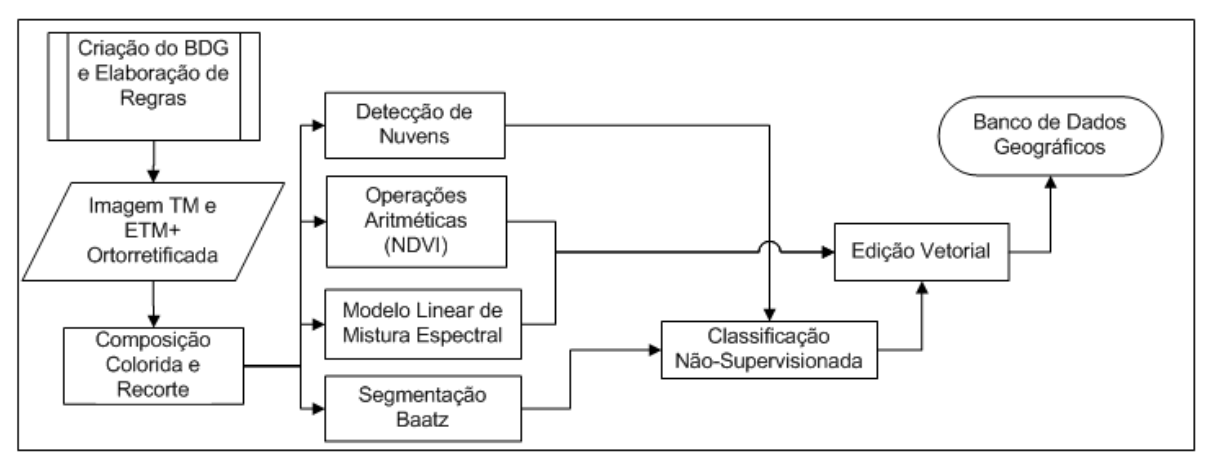

Figura 3 – Fluxograma dos procedimentos e técnicas utilizadas no TerraAmazon.

 Em uma primeira etapa foram definidas regras de controle de acesso para o projeto, como usuários de interpretação e auditoria e seus respectivos níveis de privilégio para a edição de *layers*. No mesmo momento são definidas as características destes *layers* (atributos e relações topológicas).

 As imagens LANDSAT TM e ETM+ são inseridas no banco de dados, em composições 5R 4G 3B e recortadas, visando diminuir o tempo de processamento. Após esta etapa, são segmentadas através do algoritmo Baatz, com fator de escala 20 e parâmetros de forma e cor em 0,2 e 0,8 respectivamente. Utilizando-se do *plugin Cloud Detection*, foi criada uma máscara para as feições nuvem e sombra**.** Como limiares (níveis de cinza) foi aplicado 209 para a banda 5 e 18 para a banda 4.

 O classificador não-supervisionado K-Means, com 5 iterações foi aplicado para gerar as classes de **desflorestamento**, **floresta**, **hidrografia**, **não- floresta** e **nuvem/sombra**.

 Posterior a classificação, é iniciada a etapa de revisão e validação das feições mapeadas. Com base na imagem e nos resultados dos processamentos digitais aplicados, Índice de Vegetação (NDVI), Modelo Linear de Mistura Espectral (MLME) e *Cloud Detection* a classificação é refinada simultaneamente por três usuários concorrentes.

Os dados matriciais e vetoriais são armazenados de forma simultânea aos seus processamentos, alocados em uma única base de dados. Ao final os produtos são exportados e dá-se início a produção dos mapas.

#### **5. Resultados e Discussões**

A costa oeste do Gabão, neste trabalho representado por um trecho da órbita/ponto 186/061, totalizou uma área de 1.657.593,16 ha (Figura 4).

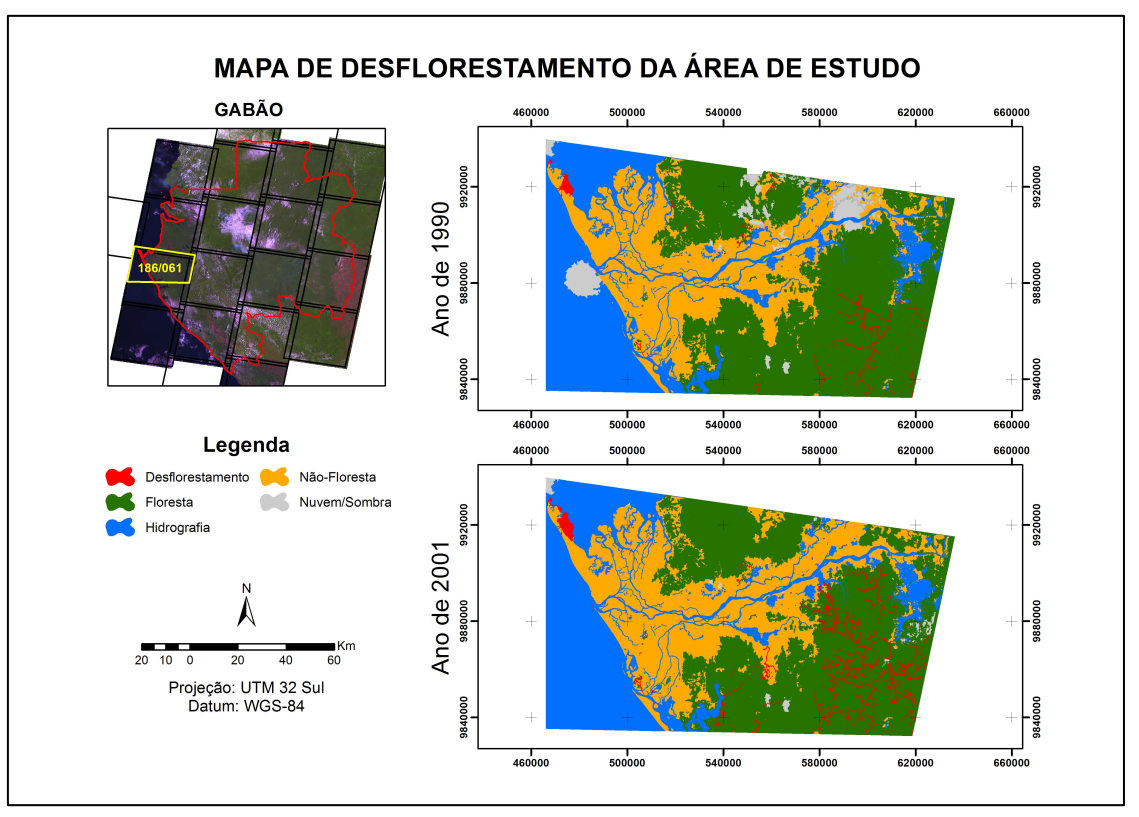

Figura 4 – Mapas de desflorestamento de 1990 e 2001 para área de estudo.

Para o ano de 1990, *38,39 %* da área de estudo foi mapeada como **floresta**, *32,32 %* como **não-floresta**, *0,34 %* como **desflorestamento**, *24,12 %* representando **hidrografia** e *4,82 %*, de cobertura de **nuvem/sombra**.

Já para o ano de 2001, *43,13 %* da área mapeada pertence à classe de **floresta**, *31,64 %* para **não-floresta**, *0,87 %* de **desflorestamento**, *23,14 %* de **hidrografia** e *1,22 %* de cobertura de **nuvem/sombra** (Figura 5).

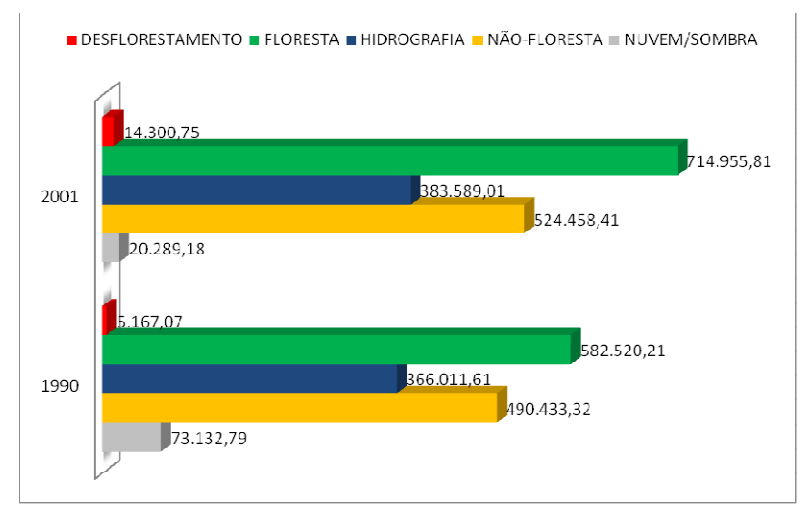

Figura 5 – Quantificação das classes mapeadas nos anos de 1990 e 2001.

De modo geral, o mapeamento mostra incremento em 4 das 5 classes mapeadas. É importante indicar que o incremento de *7,98 %* (132.435,60 ha) na classe **floresta**, não significa necessariamente um ganho de cobertura florestal, mas sim a confusão de feições **não-florestais** (ex; Manguezais, Restingas, Savanas e Estepes) sendo classificadas como

florestais. Esta confusão acontece, basicamente, por 3 motivos: semelhança espectral entre os padrões descritos, ausência de conhecimento de campo relativo ao território do Gabão e presença e mobilidade de nuvens e sombras.

Para a classe **desflorestamento** houve um acréscimo de 9.133,68 ha de área (*0,55 %*), o equivalente a uma taxa anual de desflorestamento de 761,14 ha/ano, é importante mencionar que esta taxa leva em consideração apenas os anos de 1990 (período inicial) e 2001 (período final) e sem a preocupação com a interferência de nuvens e sombras.

Nas áreas de desflorestamento é visível a expansão de novas rotas de acesso em áreas de floresta densa, resultado provável de atividades de exploração madeireira e/ou mineração. Para a confirmação exata das atividades exploratórias é imprescindível um detalhamento na escala de investigação temporal e espacial, bem como a ampliação do conhecimento de campo.

No mapeamento das novas vias de acesso e da exposição de solo, o Modelo Linear de Mistura Espectral (MLME) é ferramenta indispensável, permitindo uma melhor visualização das feições de desflorestamento, aumentando a agilidade e a acurácia no mapeamento destas feições. De maneira semelhante, o NDVI permite a fácil distinção entre bosques de diferente vigor vegetal e corpos d'água (Figura 6).

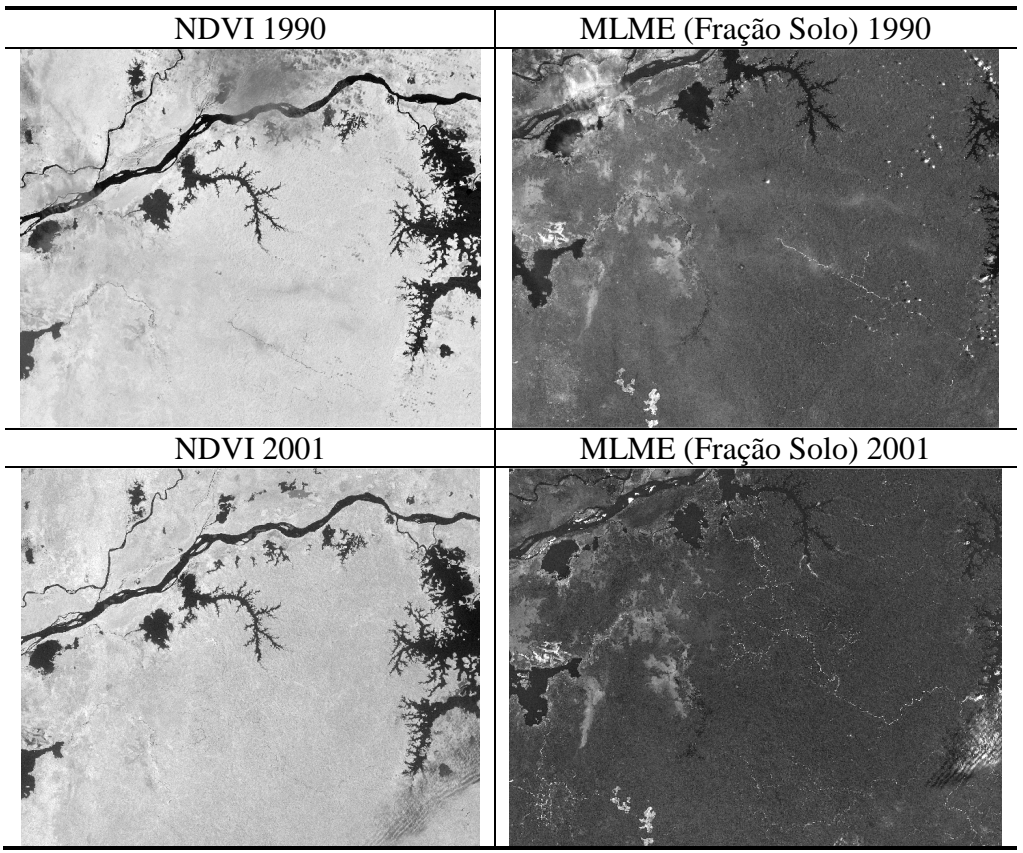

Figura 6: Padrão de exploração em áreas florestais visualizados nos produtos de NDVI e MLME.

De forma geral o sistema TerraAmazon permitiu a aplicação de diferentes técnicas de processamento digital de imagens, elaborando produtos consistentes que auxiliam na interpretação e produção de mapas. Estas aplicações são gerenciadas por regras de controle de acesso, que aderem maior segurança ao sistema e regras topológicas, que aceleram delimitação de objetos. Toda esta estrutura está atrelada a uma base única de dados que pode ser acessada por um variado número de usuários de forma concorrente (Figura 7).

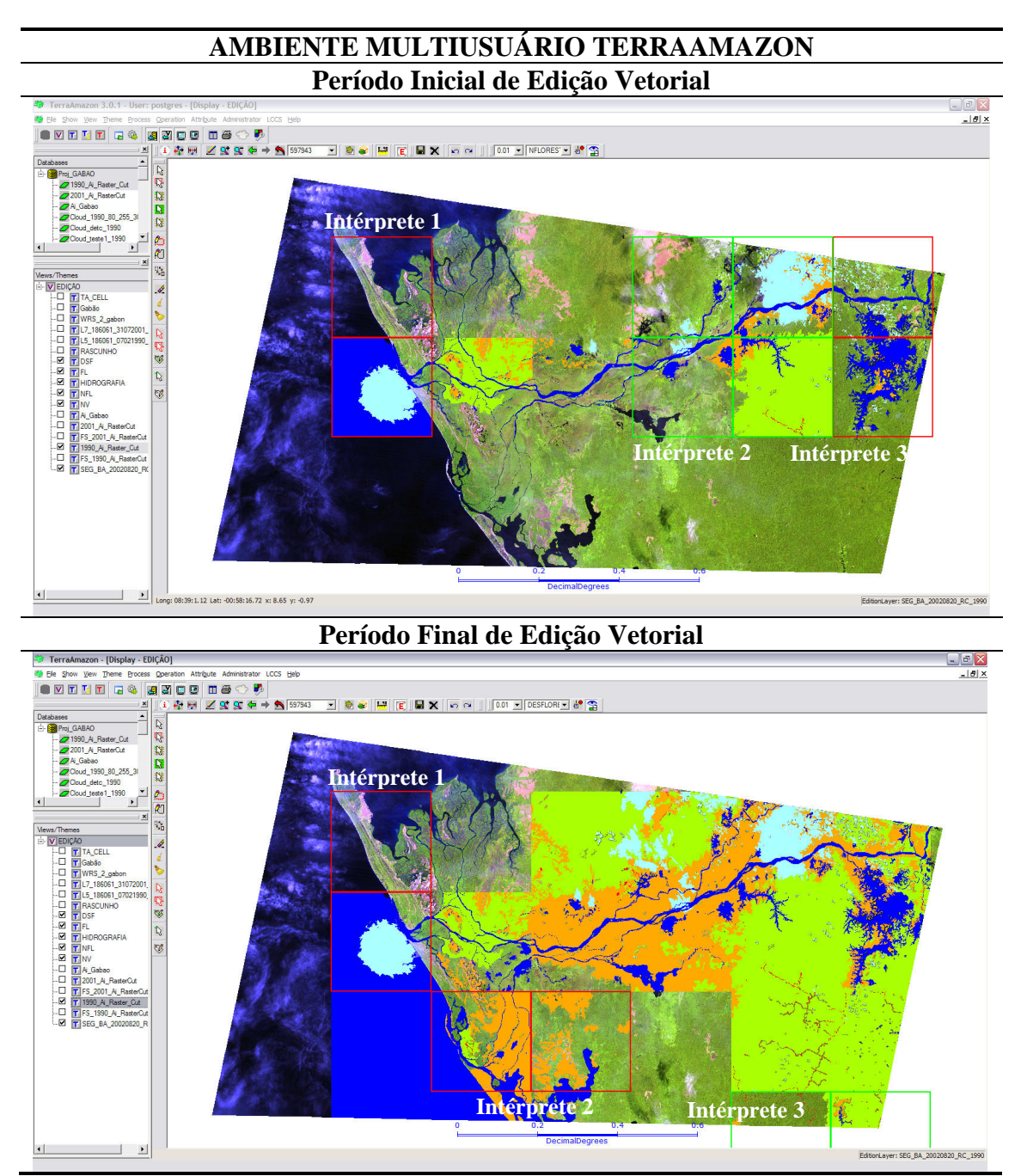

Figura 7: Visualização da etapa de edição vetorial realizada simultaneamente por 3 intérpretes diferentes.

# **6. Considerações finais**

Vê-se com entusiasmo as potencialidade do sistema TerraAmazon, em especial o seu uso para o monitoramento de florestas tropicais úmidas. Este sistema se mostra operacional e robusto, possuindo uma variada gama de ferramentas para processamento digital de imagem e edição vetorial.

Neste trabalho foi apresentado o mapeamento de um trecho da costa Oeste do Gabão, utilizando-se de imagens óticas (TM e ETM+), segmentação Baatz, classificação nãosupervisionada (K-Means), detecção de nuvens/sombra, operações aritméticas (NDVI) e Modelo Linear de Mistura Espectral (MLME). Este conjunto de dados mostrou-se consistente

e as confusões por vezes existentes no mapa, devem ser sanadas com um melhor conhecimento de campo e maior quantidade de dados auxiliares.

Cabe destacar que o ambiente multiusuário estruturado sob uma arquitetura integrada é a característica que permite ao TerraAmazon grande eficiência no monitoramento de florestas tropicais úmidas em escalas continentais.

Por tratar-se de um *software* livre seu uso deve ser encorajado e assimilado por instituições governamentais que vislumbrem a conservação de suas florestas com robustez e a custos de implementação mais baixos.

### **Referências Bibliográficas**

Alpert, P., 1993. Conserving Biodiversity in Cameroon. Ambio 22,44–49.

Câmara, G., R. Souza, B. Pedrosa, L. Vinhas, A. Monteiro, J. Paiva, M. Carvalho and M. Gattass (2000). TerraLib: Technology in Support of GIS Innovation. II Workshop Brasileiro de Geoinformática, GeoInfo2000, São Paulo.

Duarte,Valdete., Martini, Paulo Roberto., Shimabukuro, Yosio Edemir., Freitas, Ramon Morais De., Arai, Egídio. Monitoramento de desflorestamento em escala global: uma proposta baseada nos projetos Prodes digital e Deter. In: Anais XIII Simpósio Brasileiro de Sensoriamento Remoto, Florianópolis, Brasil, 21 – 26 abril 2007, INPE, p. 6687 – 6694.

FAO, 2003. Forests, a view to 2020. Forest outlook study for Africa. FAO, Rome.

H.J.Geist, E.F. Lambin, What Drives Tropical Deforestation? (LouvainUniv.,Louvain Da-Neuve, Belgium,2001).

Kuper, W., Sommer, J.H., Lovett, J.C., Mutke,J., Linder, H.P., Beentje, H.J., Van Rompaey, R.S., Chatelain, C., Sosef, M., Barthlott, W., 2004. Africa's hot spots of biodiversity redefined. Annals of the Missouri Botanical Garden 91(4), 525–535.

Laurence, W. F.; Alonso, A.; Lee, Michelle; Campbell, P. Challenges for forest conservation in Gabon, Africa Central. **Futures**, v. 38, p. 454-470, 2006.

NASA Landsat Program, 2003, Landsat TM/ETM+ scene L5186061\_06119900207, L7186061\_06120010731; SLC-Off, USGS, Sioux Falls, 10/26/2003.

Sayer, J.A., Harcourt, C.S., Collins, M., 1992. The Conservation Atlas of Tropical Forests. IUCN, África Gland